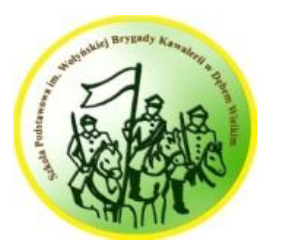

Szkoła Podstawowa im. Wołyńskiej Brygady Kawalerii w Dębem Wielkim Wymagania edukacyjne w roku szkolnym 2023/24

# **WYMAGANIA EDUKACYJNE NA OCENY ŚRÓDROCZNE I ROCZNE**

**PRZEDMIOT: informatyka KLASA: VII**

#### 1. Komputer i grafika komputerowa

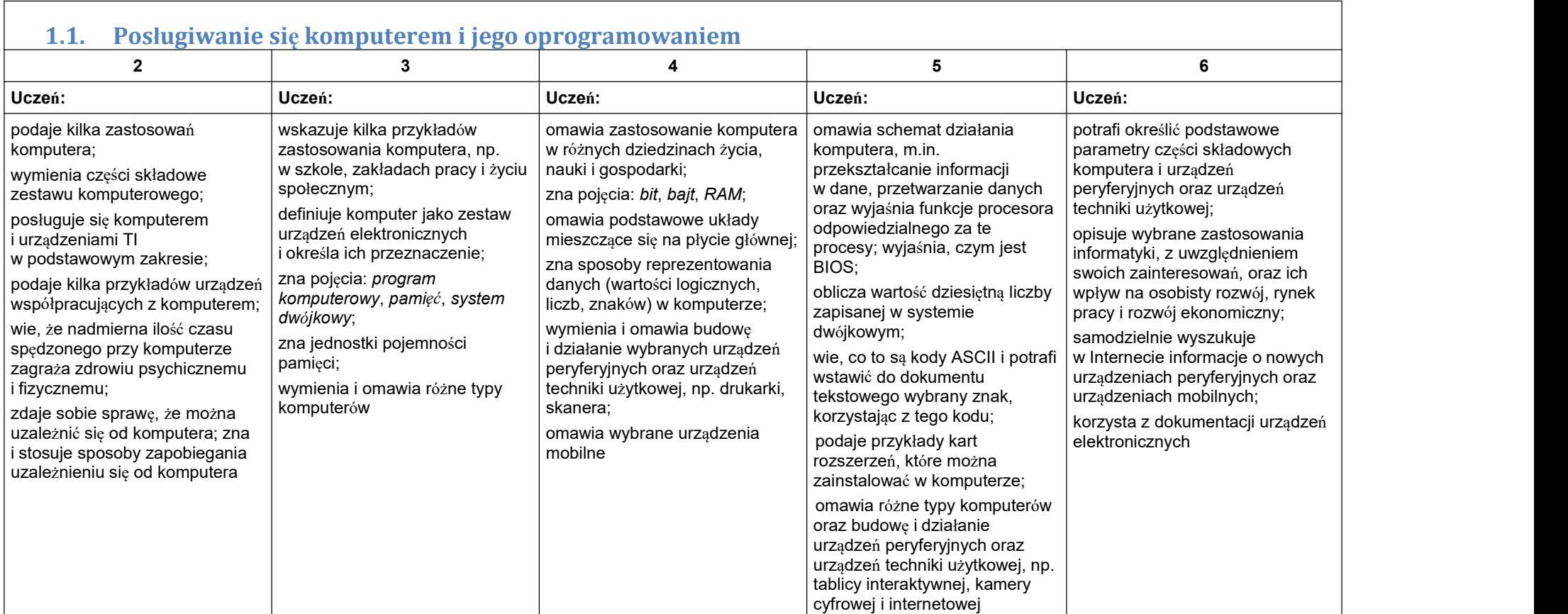

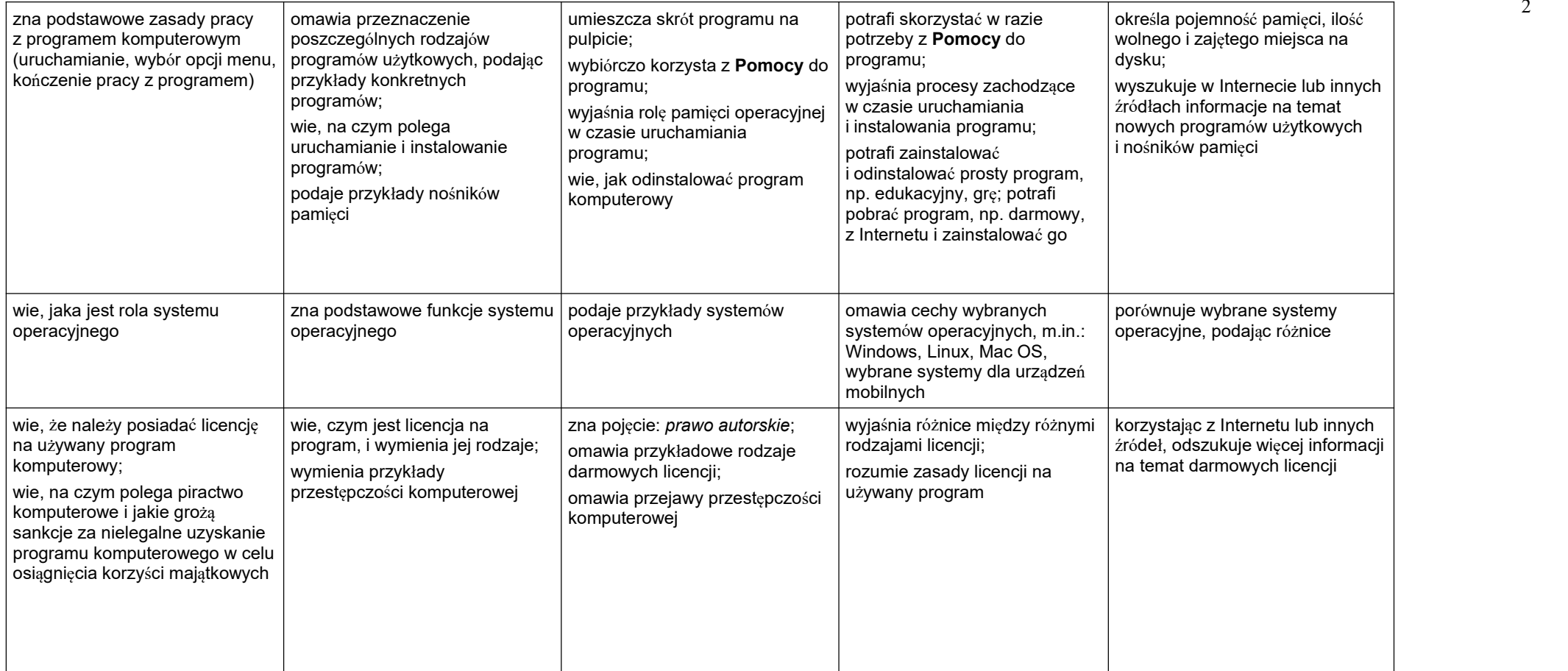

2

#### **1** <sup>3</sup> **.2. Rozwiązywanie problemów z wykorzystaniem aplikacji komputerowych – opracowywanie obrazów w edytorze grafiki**

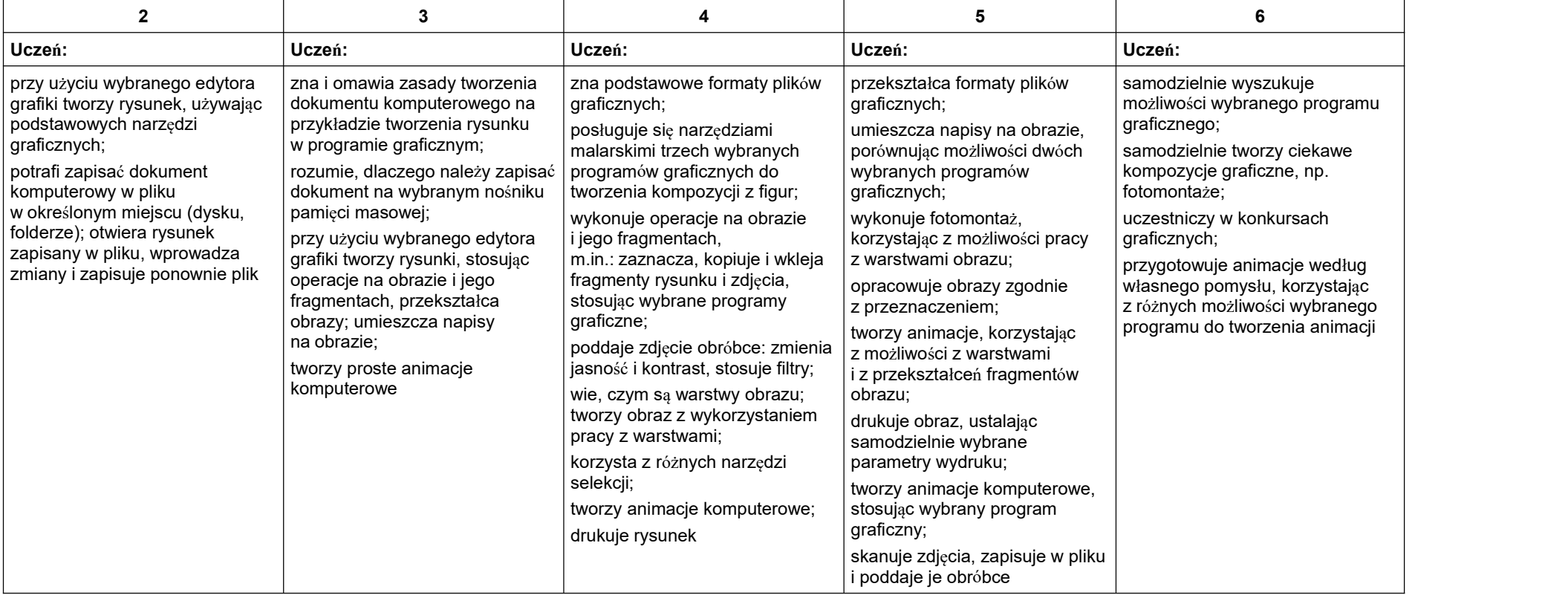

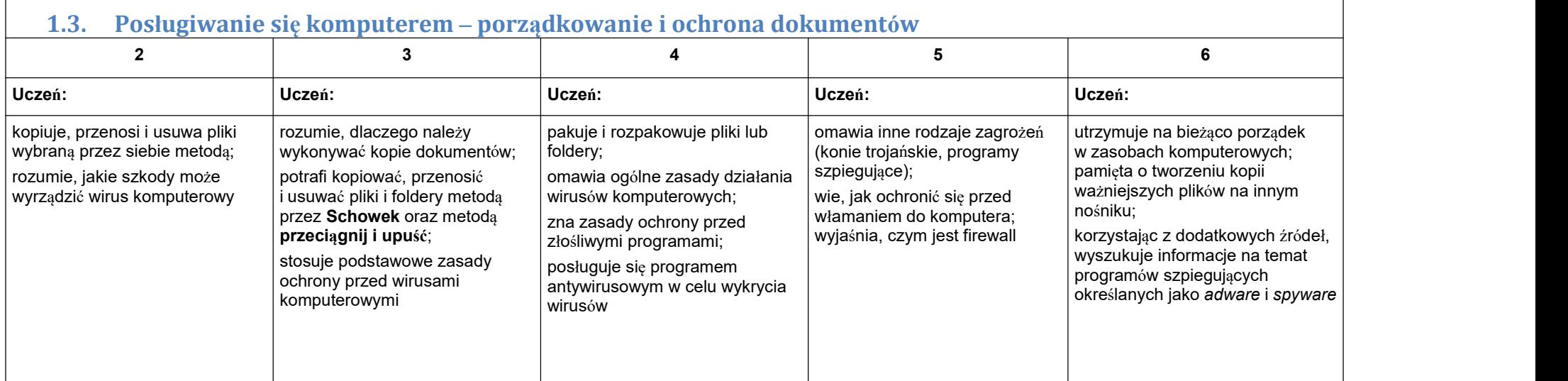

4

# 2. Praca z dokumentem tekstowym

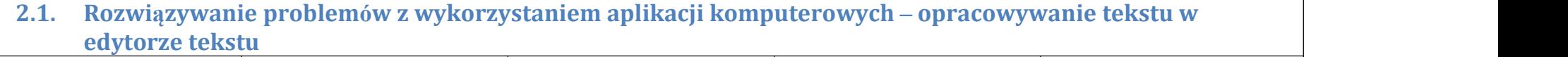

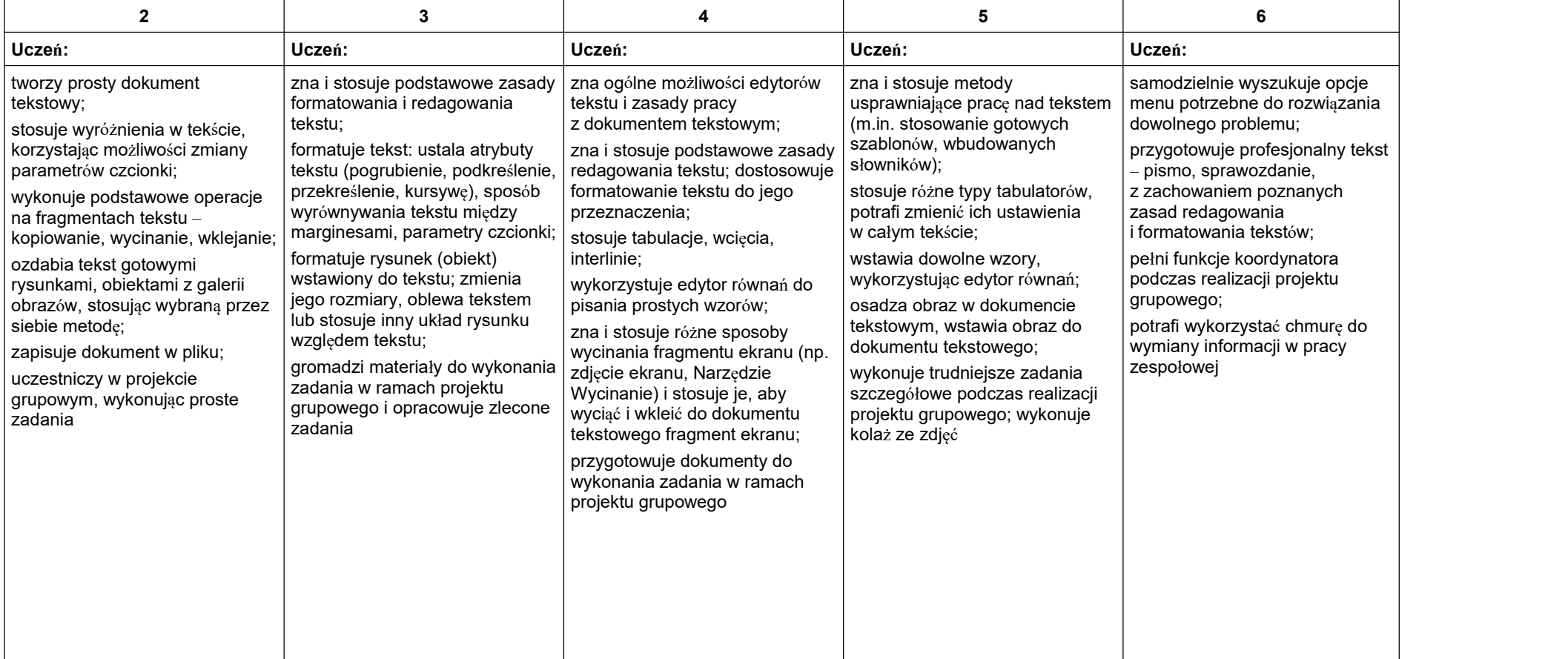

# 3. Algorytmika i programowanie

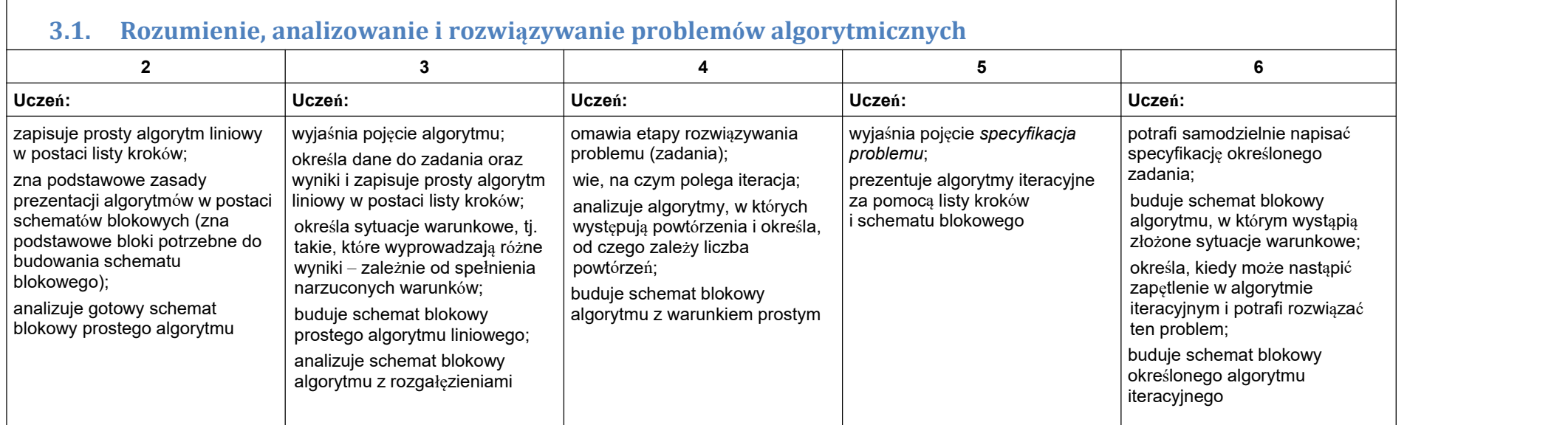

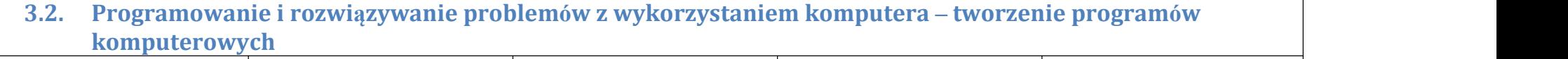

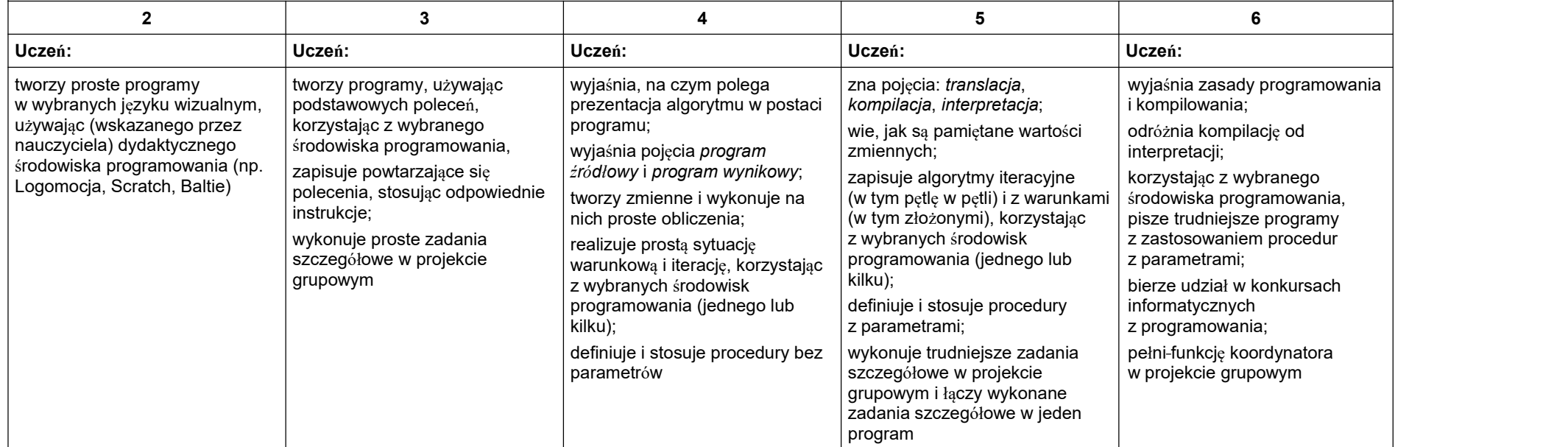

# 4. Obliczenia w arkuszu kalkulacyjnym

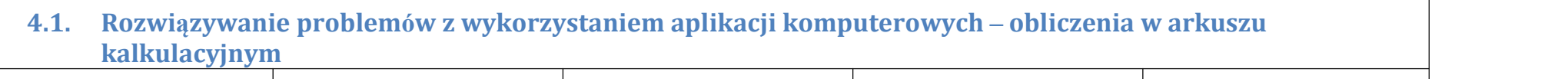

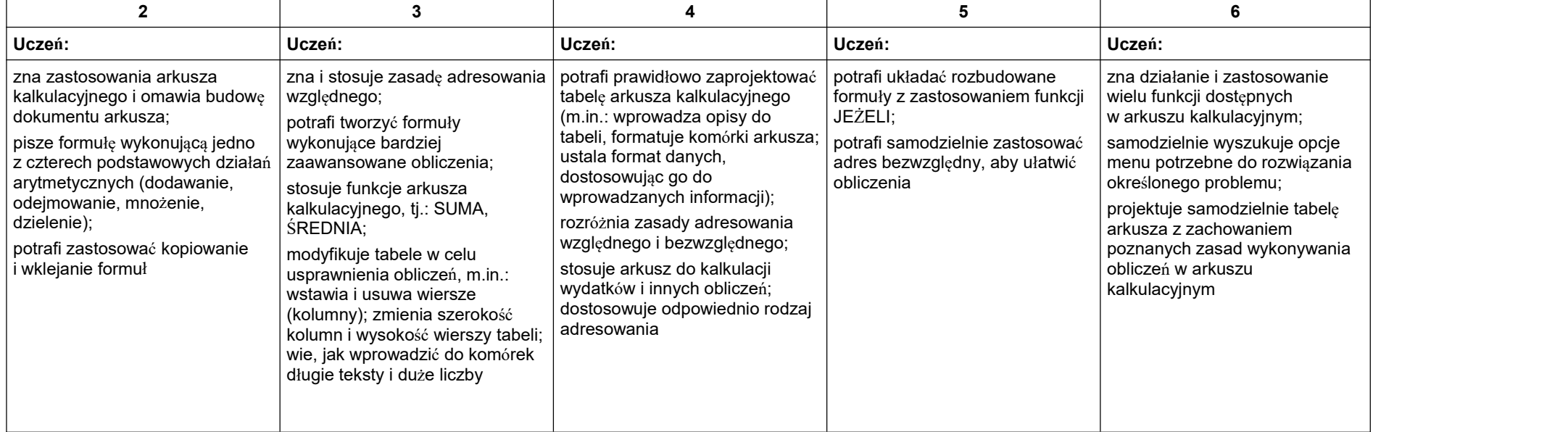

#### 5. Internet

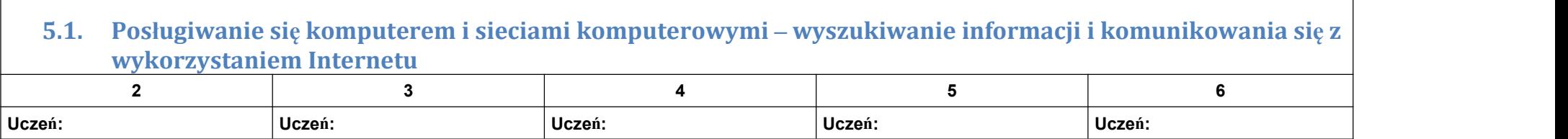

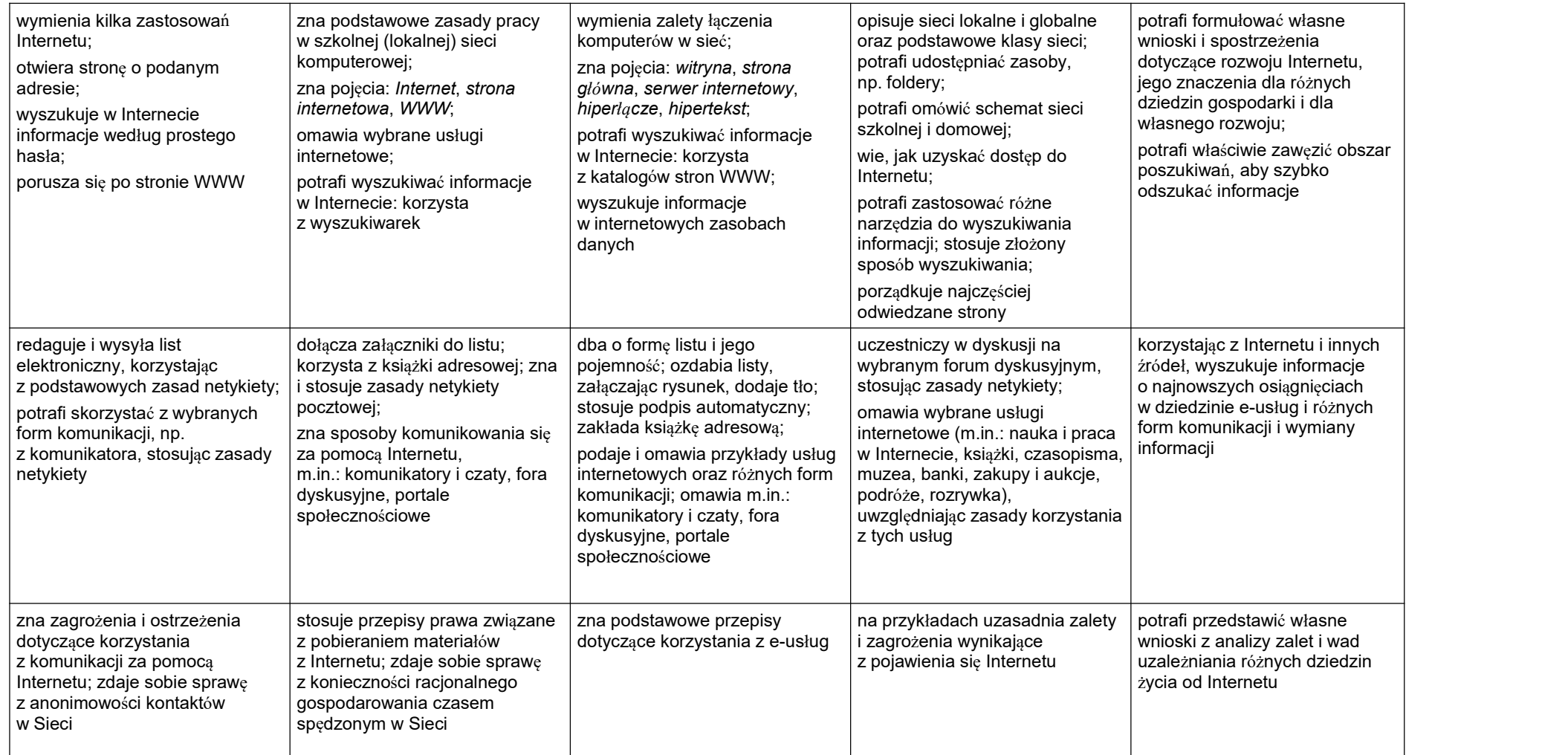